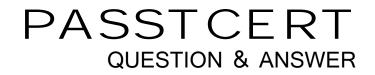

# Higher Quality Better Service!

We offer free update service for one year HTTP://WWW.PASSTCERT.COM

### Exam : 000-190

## **Title** : Aix basic operations v5

### Version : DEMO

### 1.What is contained in the .exrc file?

- A.The default crash recovery file name
- B.The list of environmental commands
- C.A scratch pad area for temporary data

D.An automatic backup of the text being edited

### Correct:B

### 2. Which command will cancel the print job number 123 from the Post Script "PS" print queue?

A.qcan -P 123 B.qcan -X PS 123 C.qcan -X -P PS 123 D.qcan -P PS -x 123

### Correct:D

3.Which command would be used to show the current system host names that have access to a user's X Server?

A.xinit B.cat /.rhost C.xhost D.xdm -config

### Correct:C

4.What is the correct command to save the output of the command in one file and the error messages in another?

A.command 1>file1 2>&1

B.command 1>file1 2>file2

C.command 1>file1 2>file1

D.command 2>file2 1>&2

### Correct:B

### 5.A directory with files can be deleted with which of the following commands?

A.rm -r

B.mvdir

C.touch

D.rmdir

### Correct:A

6.Where will the final output be placed after this sequence of piped commands? Is -I |pg <list A.list

B.terminal screen

C.root directory

D.default system printer

### Correct:B

7.The syntax for the "join" command in the online WEB based documentation displays: join [-a FileNumber][-v Filenumber][-e String][-o List] [-t Character][-1 Field][-2 Field] File1 File2 In which section in the join documentation of the WEB based online documentation could more information about the "-a" option be found?

A.Flags

B.Purpose

### C.Description

D.Implementation

### Correct:A

### 8. Which command will invoke the man pages for the pwd command?

A.catman -w pwd B.man pwd

. C.man -k pwd

D.man -f pwd

### Correct:B

### 9. Which of the following AIX commands should be used to create a directory?

A.cp

B.mv

C.mkdir

D.rm

### Correct:C

### 10. Which command will measure the network response time of a remote machine?

A.ftp B.ping C.trace D.netstat

### Correct:B

# 11.Which dd command is using a relative path name as the source argument and an absolute path name as its target argument?

A.dd if=/home/blue of=/

B.dd if=blue of=/dev/rmt0

C.dd if=blue of=./dev/fd0

D.dd if=/home/green of=/u/blue/green

### Correct:B

### 12. Which of the following commands will save the file the user is editing and not exit vi?

A.:wq

B.:w

C.:x

D.ZZ

### Correct:B

### 13.What file can be used to alter a user's login environment in the Korn shell?

A./ENV

B..kshrc C./etc/.profile

D./home/profile

### Correct:B

# 14.Which method would be used to cancel the print job number 321 that was submitted to the color print queue using the System V printer subsystem commands?

A.cancel color

B.cancel -u 321

C.cancel 321 D.cancel -u color

### Correct:C

### 15. What is necessary to use the contents of a file as input for an AIX command?

A.Redirect standard input.

B.Append standard input.

C.Redirect standard output, then standard input.

D.Type the contents of the file onto the command line.

### Correct:A

### 16. Which command should be used to print a file named "color\_file" to the print queue color?

A.enq color\_file

B.qprt color\_file

C.enq -P psc color\_file

D.enq -P color color\_file

### Correct:D

17. Which command can be used to enter the vi editor and create the file "myfile" without generating any errors?

A.vi myfile

B.vi -c myfile

C.vi -y myfile

D.vi -t myfile

### Correct:A

18.Which of the following displays information about the rpc\_\$register library routine using the man command?

A.man -f rpc\_\$register B.man rpc\_\\$register C.man rpc\_\$register D.man -M rpc\_\\$register

### Correct:B

### 19.What is the proper command to read a multi-page file one page at a time?

A.cat

B.type

C.show

D.more

### Correct:D

### 20.When ftping, what is the command to send a file to a remote machine?

A.put

B.open

C.ntrans

D.stream

#### Correct:A